## **WYMAGANIA EDUKACYJNE INFORMATYKA**

# **KLASA IV SZKOŁA PODSTAWOWA**

### **I półrocze**

- 1. Ocenę celującą otrzymuje uczeń, który:
	- biegle posługuje się zdobytymi wiadomościami i umiejętnościami,
	- korzysta z różnych źródeł informacji i twórczo rozwija własne uzdolnienia,
	- stosuje zdobyte wiadomości i umiejętności w sytuacjach trudnych, złożonych i nietypowych;
	- wykorzystuje zdobytą wiedzę umiejętności w sytuacjach trudnych, złożonych i nietypowych;
	- racjonalnie wykorzystuje swoje uzdolnienia na każdych zajęciach,
	- spełnia kryteria na ocenę bardzo dobrą;
	- wykorzystuje swoje umiejętności w pracy na rzecz szkoły i pracowni komputerowej, poprzez udział w konkursach, redakcji gazetki szkolnej.
- 2. Ocenę bardzo dobrą otrzymuje uczeń, który:
	- opanował pełen zakres wiedzy zrealizowanej podczas zajęć lekcyjnych;
	- cechuje go: systematyczność, umiejętność pracy w grupie;
	- **P** potrafi samodzielnie rozwiązać problemy teoretyczne;<br> **P** chetnie prozontuje swoje zejnterecewanie informatyczne
	- chetnie prezentuje swoje zainteresowania informatyczne:
	- przestrzega zasad bezpieczeństwa i higieny podczas pracy przy komputerze;
	- wymienia etapy rozwoju komputerów,
	- wyjaśnia zastosowanie pięciu spośród elementów, z których jest zbudowany komputer,
	- klasyfikuje urządzenia na wprowadzające dane do komputera i wyprowadzające dane z komputera,
	- wskazuje trzy płatne programy używane podczas pracy na komputerze i ich darmowe odpowiedniki,
	- tworzy hierarchię folderów według własnego pomysłu,
	- tworzy obrazy w programie Paint ze szczególną starannością i dbałością o szczegóły,
	- pisze teksty na obrazie i dodaje do nich efekt cienia,
	- tworzy dodatkowe obiekty i wkleja je na grafikę,
	- spełnia wymagania podstawowe.
- 3. Ocenę dobrą otrzymuje uczeń, który:
	- przestrzega zasad bezpieczeństwa i higieny podczas pracy przy komputerze;
	- wymienia nazwy pierwszych modeli komputerów,
	- określa przedziały czasowe, w których powstawały maszyny liczące i komputery,
	- charakteryzuje nośniki danych i wypowiada się na temat ich pojemności,
	- wyjaśnia przeznaczenie trzech spośród elementów, z których zbudowany jest komputer,
	- wymienia po trzy urządzenia wejścia i wyjścia,
	- wymienia nazwy trzech najpopularniejszych systemów operacyjnych dla komputerów,
	- wskazuje różnice w zasadach użytkowania programów komercyjnych i niekomercyjnych,
	- omawia różnice między plikiem i folderem,
	- tworzy strukturę folderów, porządkując swoje pliki,
	- rozpoznaje typy znanych plików na podstawie ich rozszerzeń,
	- tworzy obraz w programie Paint z wykorzystaniem kształtu Krzywa,
	- stosuje opcje obracania obiektu,
	- pobiera kolor z obrazu,
	- sprawnie przełącza się między otwartymi oknami,
	- wkleja na obraz elementy z innych plików, rozmieszcza je w różnych miejscach i dopasowuje ich wielkość do tworzonej kompozycji,
	- tworzy na obrazie efekt zachodzącego słońca,
	- spełnia wymagania podstawowe, na ocenę dostateczną.
- 4. Ocenę dostateczną otrzymuje uczeń, który:
	- przestrzega zasad bezpieczeństwa i higieny podczas pracy przy komputerze;
	- wymienia najważniejsze wydarzenia z historii komputerów,
	- wymienia trzy spośród elementów, z których zbudowany jest komputer,
	- wyjaśnia pojęcia urządzenia wejścia i urządzenia wyjścia
	- wymienia najczęściej spotykane urządzenia wejścia i wyjścia,
	- podaje przykłady zawodów, w których potrzebna jest umiejętność pracy na komputerze,
	- wyjaśnia pojęcia program komputerowy i system operacyjny,
	- rozróżnia elementy wchodzące w skład nazwy pliku,
	- porządkuje zawartość folderu,
	- rysuje w programie Paint obiekty z wykorzystaniem Kształtów, zmienia wygląd ich konturu i wypełnienia,
	- tworzy kopię obiektu z życiem klawisza Ctrl,
- używa klawisza Shift podczas rysowania koła oraz poziomych i pionowych linii,
- **Produce w dwóch oknach programu Paint,**
- wkleja wiele elementów na obraz i dopasowuje ich wielkość,
- dodaje teksty do obrazu, formatuje ich wygląd,
- 5. Ocenę dopuszczającą otrzymuje uczeń, który:
	- przestrzega zasad bezpieczeństwa i higieny podczas pracy przy komputerze;
	- wymienia zasady bezpieczeństwa obowiązujące w pracowni i stosuje je w codziennej pracy przy komputerze,
	- wymienia i stosuje zasady bezpieczeństwa obowiązujące w pracowni komputerowej,
	- wyjaśnia czym jest komputer,
	- wymienia elementy wchodzące w skład zestawu komputerowego,
	- podaje przykłady urządzeń, które można podłączyć do komputera,
	- określa, jaki system operacyjny znajduje się na szkolnym i domowym komputerze,
	- odróżnia plik od folderu,
	- wykonuje podstawowe operacje na plikach: kopiowanie, przenoszenie, usuwanie
	- tworzy foldery i umieszcza w nich pliki,
	- ustawia wielkość obrazu, tworzy proste rysunki w programie Paint bez korzystania z kształtu Krzywa,
	- tworzy proste tło obrazu,
	- **tworzy kopie fragmentów obrazu i zmienia ich wielkość,**<br>w klaja ilustracja na obraz
	- wkleja ilustracje na obraz,
	- dodaje tekst do obrazu,
- 6. Ocenę niedostateczną otrzymuje uczeń, który:
	- nie spełnia wymagań na ocenę dopuszczającą;
	- ma lekceważący stosunek do przedmiotu;
	- nie wykonuje prac oraz ćwiczeń praktycznych na zajęciach komputerowych,
	- mimo zaangażowania nauczyciela, stosowania motywacji, zachęcania do udziału i skorzystania z pomocy udzielanej na zajęciach, uczeń nie wykazał żadnej inicjatywy w dążeniu do opanowania podstawowych, niezbędnych wiadomości i umiejętności.

#### **II półrocze**

- 1. Ocenę celującą otrzymuje uczeń, który:
	- viegle posługuje się zdobytymi wiadomościami i umiejętnościami,
	- korzysta z różnych źródeł informacji i twórczo rozwija własne uzdolnienia,
	- stosuje zdobyte wiadomości i umiejętności w sytuacjach trudnych, złożonych i nietypowych;
	- wykorzystuje zdobytą wiedzę umiejętności w sytuacjach trudnych, złożonych i nietypowych;
	- racjonalnie wykorzystuje swoje uzdolnienia na każdych zajęciach,
	- spełnia kryteria na ocenę bardzo dobrą;
	- wykorzystuje swoje umiejętności w pracy na rzecz szkoły i pracowni komputerowej, poprzez udział w konkursach, redakcji gazetki szkolnej.
- 2. Ocenę bardzo dobrą otrzymuje uczeń, który:
	- opanował pełen zakres wiedzy zrealizowanej podczas zajęć lekcyjnych;
	- cechuje go: systematyczność, umiejętność pracy w grupie;
	- potrafi samodzielnie rozwiązać problemy teoretyczne;
	- chętnie prezentuje swoje zainteresowania informatyczne;
	- przestrzega zasad bezpieczeństwa i higieny podczas pracy przy komputerze;
	- omawia kolejne wydarzenia z historii internetu,
	- dba o zabezpieczenie swojego komputera przed zagrożeniami internetowymi,
	- wyszukuje informacje w internecie, korzystając z zaawansowanych funkcji wyszukiwarek,
	- dodaje do projektu programu Scratch nowe duszki,
	- używa bloków określających styl obrotu duszka,
	- łączy wiele bloków określających wyświetlenie komunikatu o dowolnej treści,<br>• objęćnie poszczosólne eteny tworzenie skrypty
	- objaśnia poszczególne etapy tworzenia skryptu,
	- sprawnie stosuje różne skróty klawiszowe używane podczas pracy z dokumentem,
	- tworzy poprawnie sformatowane teksty,
	- ustawia odstępy między akapitami i interlinię,
	- dobiera rodzaj listy do tworzonego dokumentu.
	- łączy wiele bloków określających wyświetlenie komunikatu o dowolnej treści,
	- objaśnia poszczególne etapy tworzenia skryptu,
	- sprawnie stosuje różne skróty klawiszowe używane podczas pracy z dokumentem,
	- tworzy poprawnie sformatowane teksty,
	- ustawia odstępy między akapitami i interlinię,
	- dobiera rodzaj listy do tworzonego dokumentu;
	- spełnia wymagania podstawowe.
- 3. Ocenę dobrą otrzymuje uczeń, który:
	- przestrzega zasad bezpieczeństwa i higieny podczas pracy przy komputerze;
	- wymienia najważniejsze wydarzenia z historii internetu,
	- omawia korzyści i zagrożenia związane z poszczególnymi sposobami wykorzystania internetu,
	- wymienia nazwy przynajmniej dwóch przeglądarek i dwóch wyszukiwarek internetowych,
	- formułuje odpowiednie zapytania w wyszukiwarce internetowej oraz wybiera treści z otrzymanych wyników,
	- korzysta z internetowego tłumacza,
	- kopiuje ilustrację ze strony internetowej, a następnie wkleja ją do dokumentu,
	- stosuje bloki powodujące obrót duszka,
	- stosuje bloki powodujące ukrycie i pokazanie duszka,
	- ustawia w skrypcie wykonanie przez duszka kroków wstecz,
	- **•** określa w skrypcie losowanie wartości zmiennych,<br>planeżla w skrypcie wyświetlania działania z wartoś
	- określa w skrypcie wyświetlenie działania z wartościami zmiennych oraz pola do wpisania odpowiedzi,
	- stosuje bloki określające instrukcje warunkowe oraz bloki powodujące powtarzanie poleceń,
	- stosuje skróty klawiszowe dotyczące zaznaczania i usuwania tekstu,
	- wymienia podstawowe zasady formatowania tekstu i stosuje je podczas sporządzania dokumentów,
	- stosuje opcję Pokaż wszystko, aby sprawdzić poprawność formatowania,
	- formatuje obiekt WordArt,
	- tworzy nowy styl do formatowania tekstu,
	- modyfikuje istniejący styl,
	- definiuje listy wielopoziomowe.
	- spełnia wymagania podstawowe, na ocenę dostateczną.
- 4. Ocenę dostateczną otrzymuje uczeń, który:
	- przestrzega zasad bezpieczeństwa i higieny podczas pracy przy komputerze;
	- wymienia zastosowania Internetu,
	- stosuje zasady bezpiecznego korzystania z Internetu,
	- odróżnia przeglądarkę internetową od wyszukiwarki internetowej,
	- wyszukuje znaczenie prostych haseł na stronach internetowych wskazanych w podręczniku,
	- wyjaśnia czym są prawa autorskie,
	- stosuje zasady wykorzystywania materiałów znalezionych w Internecie,
	- zmienia tło sceny w projekcie,
	- tworzy tło z tekstem,
	- zmienia wygląd, nazwę i wielkość duszków w programie Scratch,
	- tworzy zmienne i ustawia ich wartości w programie Scratch,
	- wymienia i stosuje podstawowe skróty klawiszowe używane do formatowania tekstu,
	- wyjaśnia pojęcia: akapit, interlinia, formatowanie tekstu, miękki enter, twarda spacja,
	- pisze krótką notatkę i formatuje ją, używając podstawowych opcji edytora tekstu,
	- wymienia i stosuje opcje wyrównania tekstu względem marginesów,
	- zmienia tekst na obiekt WordArt,
	- używa gotowych stylów do formatowania tekstu w dokumencie,
	- stosuje listy wielopoziomowe dostępne w edytorze tekstu.
- 5. Ocenę dopuszczającą otrzymuje uczeń, który:
	- przestrzega zasad bezpieczeństwa i higieny podczas pracy przy komputerze;
	- wyjaśnia, czym jest internet,
	- wymienia zagrożenia czyhające na użytkowników internetu,
	- podaje zasady bezpiecznego korzystania z internetu,
	- wymienia osoby i instytucje, do których może zwrócić się o pomoc w przypadku poczucia zagrożenia,
	- wyjaśnia, do czego służą przeglądarka internetowa i wyszukiwarka internetowa,
	- podaje przykład wyszukiwarki i przykład przeglądarki internetowej,
	- buduje w programie Scratch proste skrypty określające ruch postaci po scenie,
	- uruchamia skrypty i zatrzymuje ich działanie,
	- buduje w programie Scratch proste skrypty określające sterowanie postacią za pomocą klawiatury,<br>• buduje prosty skrypt powodujący wykonanie programie dwóch liczb
	- buduje prosty skrypt powodujący wykonanie mnożenia dwóch liczb,
	- usuwa postaci z projektu tworzonego w programie Scratch,
	- używa skrótów klawiszowych służących do kopiowania, wklejania i zapisywania,
	- stosuje podstawowe opcje formatowania tekstu,
	- zapisuje krótkie notatki w edytorze tekstu,
	- tworzy listy jednopoziomowe, wykorzystując narzędzie Numerowanie.
- 6. Ocenę niedostateczną otrzymuje uczeń, który:
	- nie spełnia wymagań na ocenę dopuszczającą;
	- ma lekceważący stosunek do przedmiotu;
	- nie wykonuje prac oraz ćwiczeń praktycznych na zajęciach komputerowych,

 mimo zaangażowania nauczyciela, stosowania motywacji, zachęcania do udziału i skorzystania z pomocy udzielanej na zajęciach, uczeń nie wykazał żadnej inicjatywy w dążeniu do opanowania podstawowych, niezbędnych wiadomości i umiejętności.

### **SPOSOBY SPRAWDZANIA OSIĄGNIĘĆ UCZNIÓW**

Na informatyce uczeń otrzymuje oceny z:

- sprawdzianów wiadomości i testów obejmujących materiał z całego działu (zapowiedzianych),
- kartkówek obejmujących materiał z 3 ostatnich lekcji (niezapowiedzianych lub zapowiedzianych),<br>■ odnowiedzi ustnych obejmujących wiadomości z 3 ostatnich lekcji.
- odpowiedzi ustnych obejmujących wiadomości z 3 ostatnich lekcji,<br>■ zadań praktycznych wykonywanych na zajeciach,
- zadań praktycznych wykonywanych na zajęciach,
- prac oraz ćwiczeń wykonywanych na zajęciach,
- referatów;
- prac pozalekcyjnych (np. konkurs, projekt).

Ocena końcowa nie jest średnią arytmetyczną z ocen cząstkowych.

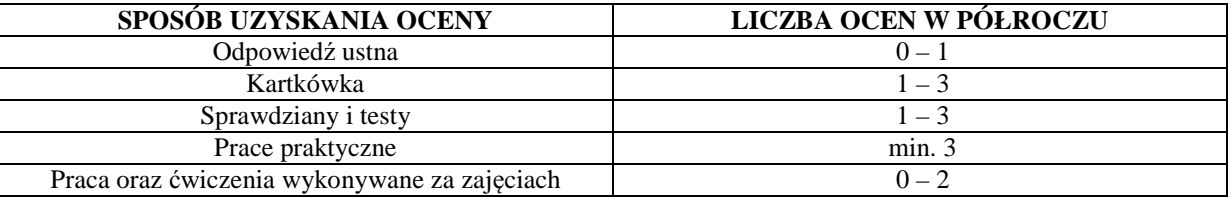

### **WARUNKI UZYSKANIA WYŻSZEJ NIŻ PRZEWIDYWANA ROCZNEJ OCENY KLASYFIKACYJNEJ Z INFORMATYKI**

- Nauczyciel ustala przewidywaną roczną ocenę klasyfikacyjną z informatyki na 14 dni przed klasyfikacyjnym zebraniem Rady Pedagogicznej .
- W terminie 3 dni od ustalenia przewidywanej rocznej oceny klasyfikacyjnej, rodzic (prawny opiekun) mogą złożyć do nauczyciela informatyki wniosek o ustalenie wyższej niż przewidywana rocznej oceny klasyfikacyjnej.
- O ocenę wyższą niż przewidywana może ubiegać się uczeń, który:
	- otrzymał pozytywną ocenę klasyfikacyjną śródroczną z informatyki,
	- nie opuścił bez usprawiedliwienia żadnej godziny informatyki;
	- pisał w terminie wszystkie testy i sprawdziany, przez pierwszy termin rozumie się również pisanie w terminie ustalonym przez nauczyciela, jeżeli nieobecność spowodowana była dłuższą chorobą lub inną trudną do przewidzenia sytuacją;
	- wykonał i oddał do oceny wszystkie prace praktyczne wykonywane na informatyce, na których uczeń był obecny.
- Jeżeli nauczyciel uzna, iż wniosek jest zasadny, przeprowadza sprawdzian zawierający ćwiczenia praktyczne stosownie do wymagań edukacyjnych. Nauczyciel przygotowuje sprawdzian oraz ćwiczenia praktyczne zawierający treści programowe zgodne z wymaganiami edukacyjnymi. Nauczyciel wyznacza termin sprawdzianu i informuje o tym ucznia i jego rodziców (prawnych opiekunów). Podczas sprawdzianu oraz wykonywania ćwiczeń praktycznych pracę ucznia nadzoruje nauczyciel informatyki. Dopuszcza się możliwość udziału w sprawdzianie innego nauczyciela lub wychowawcy, w obecności nauczyciela nadzorującego sprawdzian.
- Uczeń otrzymuje wyższą niż przewidywana roczną ocenę klasyfikacyjną z informatyki, zgodną z wymaganiami edukacyjnymi. Udział w sprawdzianie nie może powodować ustalenia oceny niższej niż przewidywana.
- Jeżeli uczeń nie przystąpi do sprawdzianu w wyznaczonym terminie, ocena przewidywana staje się ustaloną.